UD Piekło

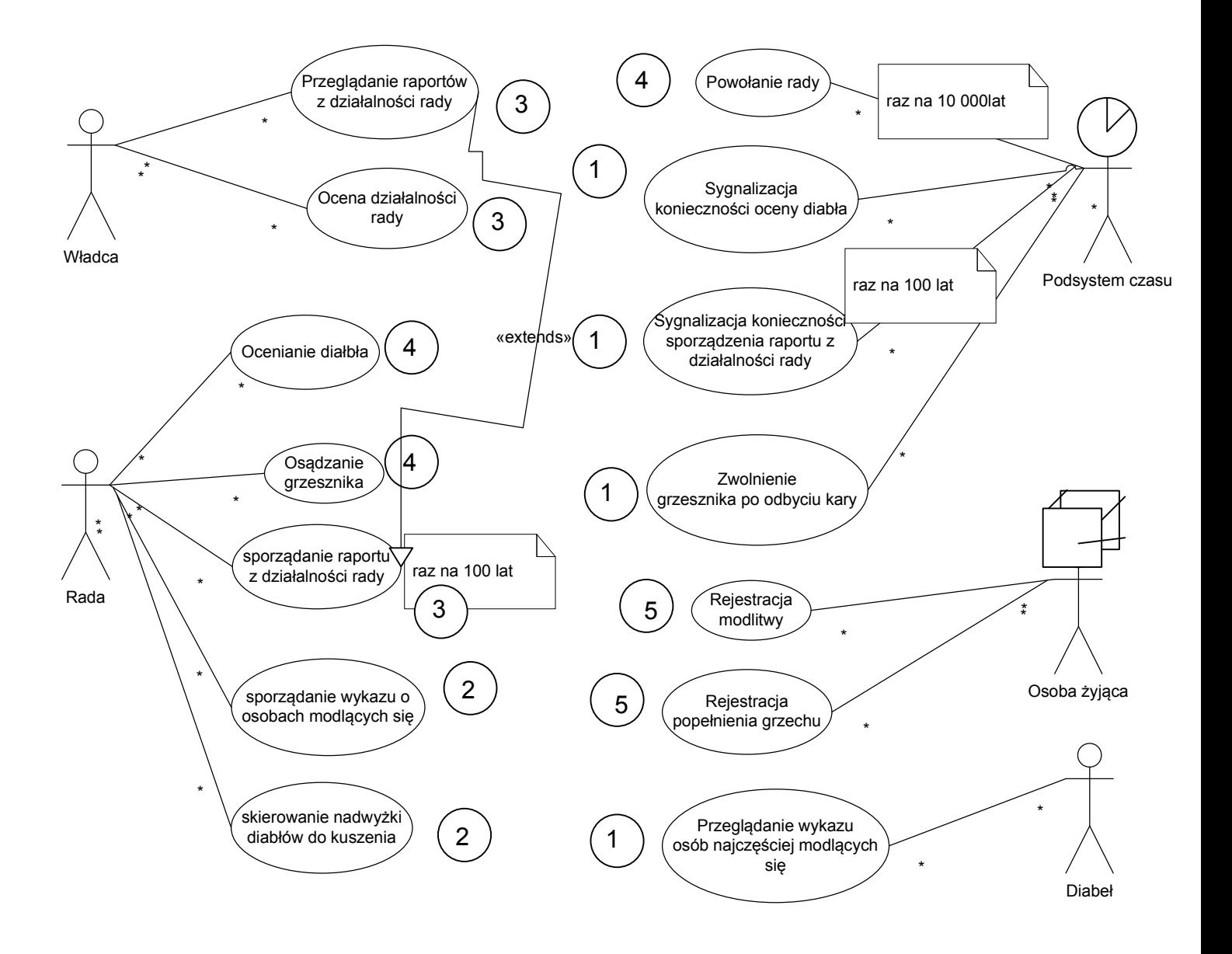

Scenariusz dla osądzenia grzesznika:

- 1. Przypadek użycia rozpoczyna aktor RADA
- 2. System wyświetla listę grzeszników do osądzenia
- 3. Aktor wybiera grzesznika do osądzenia
- 4. System wyślwietla wykaz grzechów, stopień grzeszności i popełnienia ich
- 5. Aktor potwierdza chęć do wymierzenia kary
- 6. System wyświetla wykaz kar
- 7. Aktor wybiera rodzaj kary, czas trwania i stopień surowości
- 8. Koniec przypadku użycia

2a. Jeśli nie ma grzeszników do osądzenia to system wyświetla komunikat i koniec przypadku użycia

3a. Jeśli aktor zrezygnuje z wyboru grzesznika to konie przypadku użycia

5a. Jeśli aktor odstępuje od wymierzenia kary, powołuje grzesznika na diabła i koniec przypadku użycia